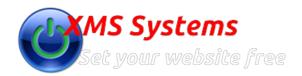

## Defining and Managing XMS Realty Countries

By: Fred Mac Donald Sunday, 13th October 2013 Countries are only used in the "Traditional Search" facility.

This will allow you to customise the drop down list when the buyer needs to select the Country he/she is interested in.

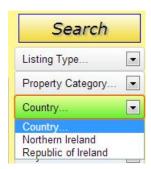

To manage these log in and navigate to the Administration Section » Dashboard » Manage Property » Countries

This is a simple screen to change the type or add a new Country.

You need to add at least one country before you can add any Counties/Provinces or Regions.

Countries are ordered alphabetically by Name to make it easy to find if you have a long list.